# Internet Security (188.366)

# Internet Applications

Adrian Dabrowski, Thomas Frühwirth, Aljosha Judmayer, Georg Merzdovnik, and Johanna Ullrich

inetsec@seclab.tuwien.ac.at

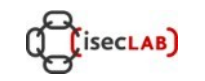

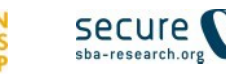

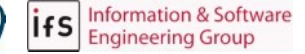

#### Internet Services

#### • Internet infrastructure

- traditional (old) services
- emerged to satisfy needs from the beginning of the Internet
- provides basic services that other applications rely upon
- often no or little security in mind
- can cause indirect security problems, or prepare and enable attacks against target application

#### • Particular services

- remote access (telnet, rservices, ssh)
- name resolution (DNS)
- file transfer (FTP)
- mail transfer (SMTP)
- time synchronization (NTP)

# Changing Threat Models

- Then
	- Internet (ARPANET, 1969) connected hosts located at a handful of research organizations.
	- Only people working at these organizations had accounts on these hosts (trusted users)
	- Only few administrators had root accounts on these hosts (trusted administrators)
- We are still using protocols designed in that era
	- Telnet (RFC 137, 1971), FTP (RFC 114, 1971), SMTP (RFC 821, 1982), DNS (RFC 882-883 1983), NTP (RFC 958, 1985)
- Now:
	- Anyone can connect

#### Part 0.9

# Remote Access

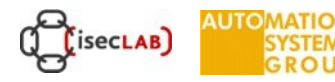

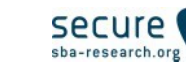

#### Remote Access

- telnet, rlogin
	- horrible security
	- plaintext passwords
	- connection hijacking
	- fortunately, it is virtually not used anymore

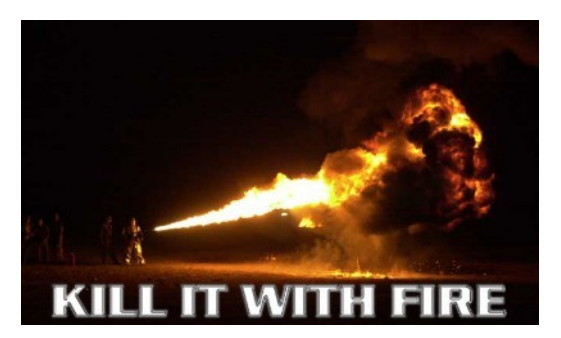

- ssh
	- secure replacement
	- ssh version 1 (1995)
	- insecure because of possibility to insert data into remote stream
	- ssh version 2 (1996) is current, and should be used
	- Port tunneling
	- Remote Copy

#### Part 1

# DNS

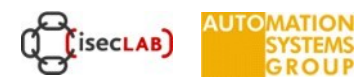

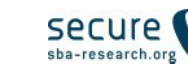

Information & Software<br>Engineering Group ifs

#### DNS: Domain Name System

- initially specified in RFC 1034/1035
- Maps domain names to IP adresses
	- distributed database
	- name space is hierarchically divided
	- each domain is managed by a name server
- uses mostly UDP
	- sometimes TCP for long queries and for zone transfers between name servers

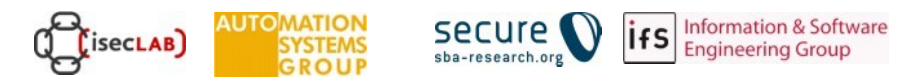

#### DNS Hierarchy

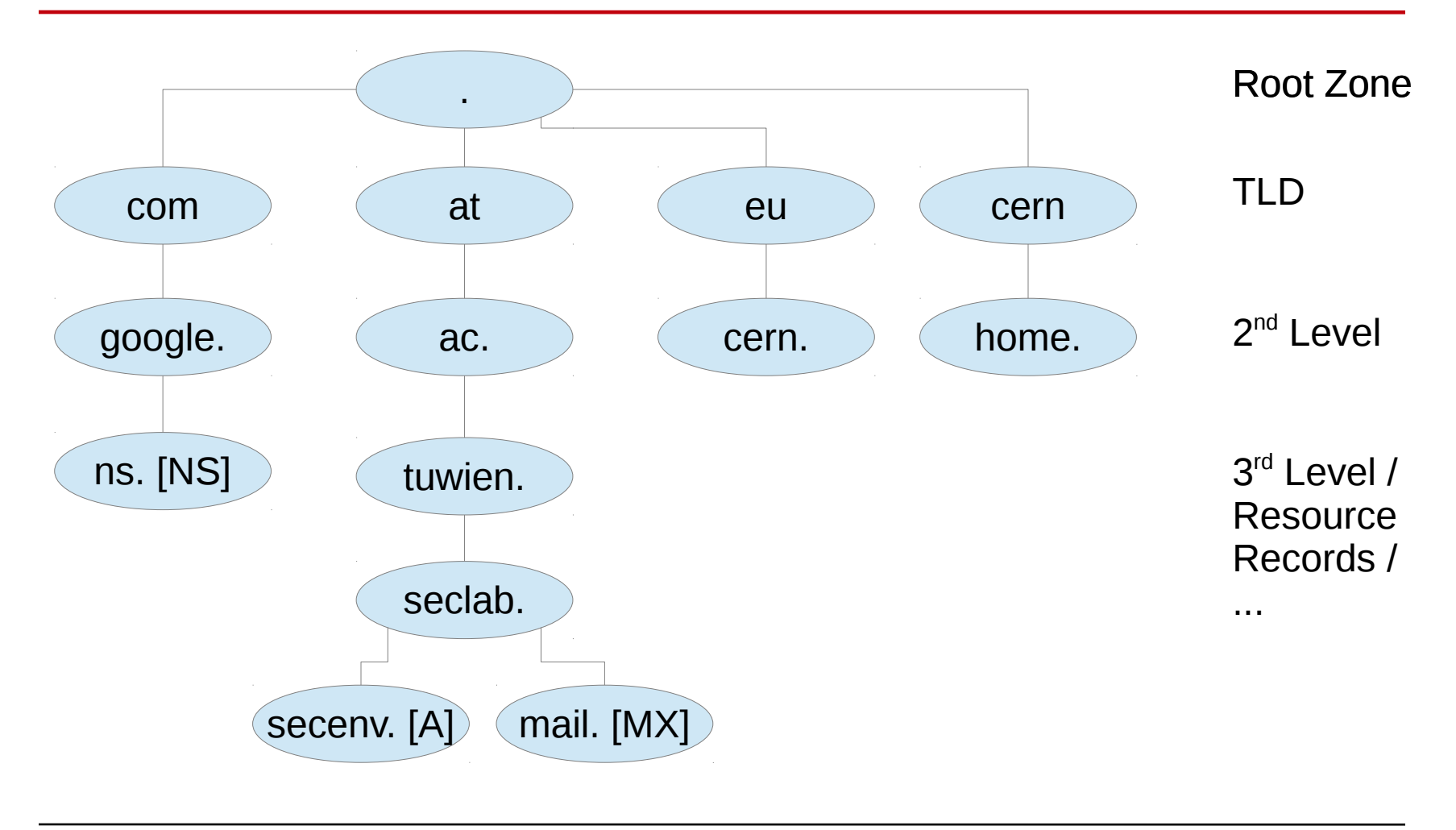

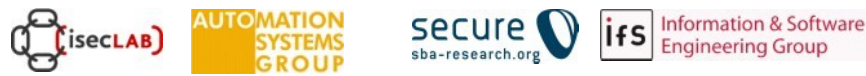

#### Name Server

- Domain responsibilities are nested
	- odin.auto.tuwien.ac.at is responsible for resolving secenv.seclab.tuwien.ac.at
	- tunamec.tuwien.ac.at is responsible for resolving seclab.tuwienac.at
	- [d,j,u,...].ns.at is responsible for resolving tuwien.ac.at
	- Root DNS is responsible for resolving .at
- Root name servers
	- 13 machines distributed around the world
	- associated with the top level of the hierarchy (.org, .com, .at, etc..)
	- dispatch queries to the appropriate domains
- Server types
	- primary (authoritative for the domain, loads data from disk)
	- secondary (backup servers, get data through **zone transfers**)
	- caching-only (relies on other servers but caches results)
	- forwarding (simply forwards query to other servers)

#### Name Server

- A server that cannot answer a query, forwards the query up in the hierarchy
- Then, the search follows the correct branch in the hierarchy down to the authoritative server
- The results are usually maintained in a local cache
- Reverse lookup
	- mapping from IP addresses to names
	- also called pointer queries
	- use dedicated branch in name space starting with ARPA.IN-ADDR or ARPA.IP6
	- example
	- if 128.131.172.79 is resolved, this is mapped into 79.172.131.128.in-addr.arpa

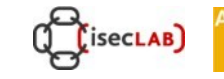

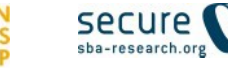

# DNS Clients

- At least one name server has to be specified
	- e.g., Linux uses /etc/resolv.conf
- Queries can be
	- recursive
		- require a name server to find the answer to the query itself
	- *iterative* 
		- instead of the resolved name another server's address is returned. which can be asked
			- ANSWER: I don't know, but ask 1.1.1.1
- Lookup can be performed with
	- nslookup, host, dig

#### DNS Data

- same message format for requests and replies (binary)
- contains questions, answers, authoritative information
- DNS data is structured in Resource Records, which store the information.
- Different types of RR exist:

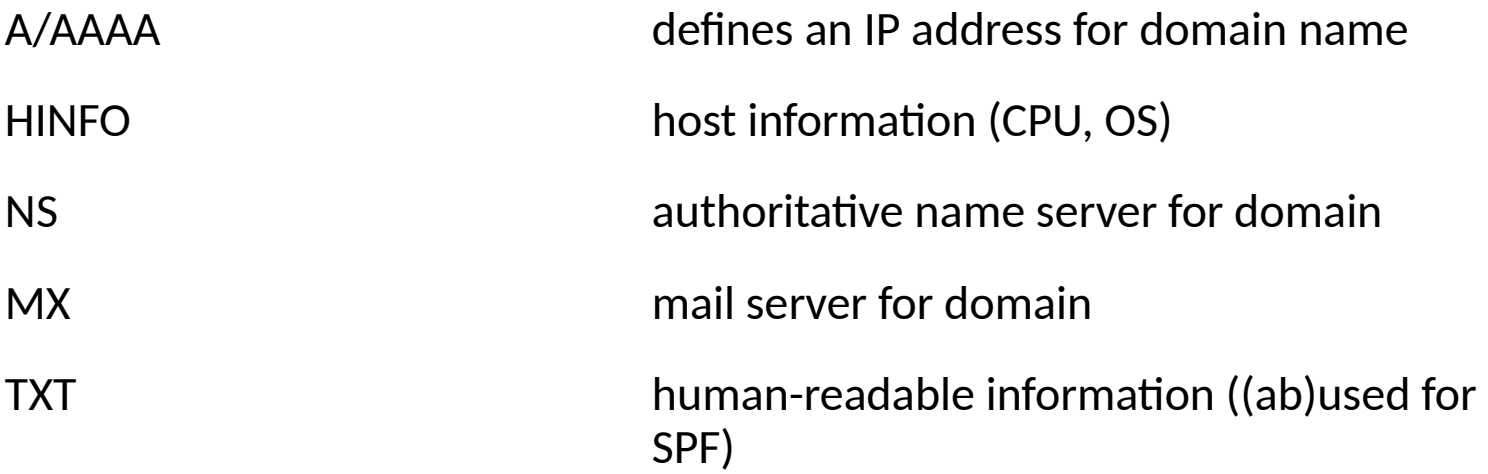

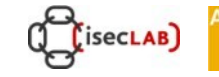

#### DNS Data

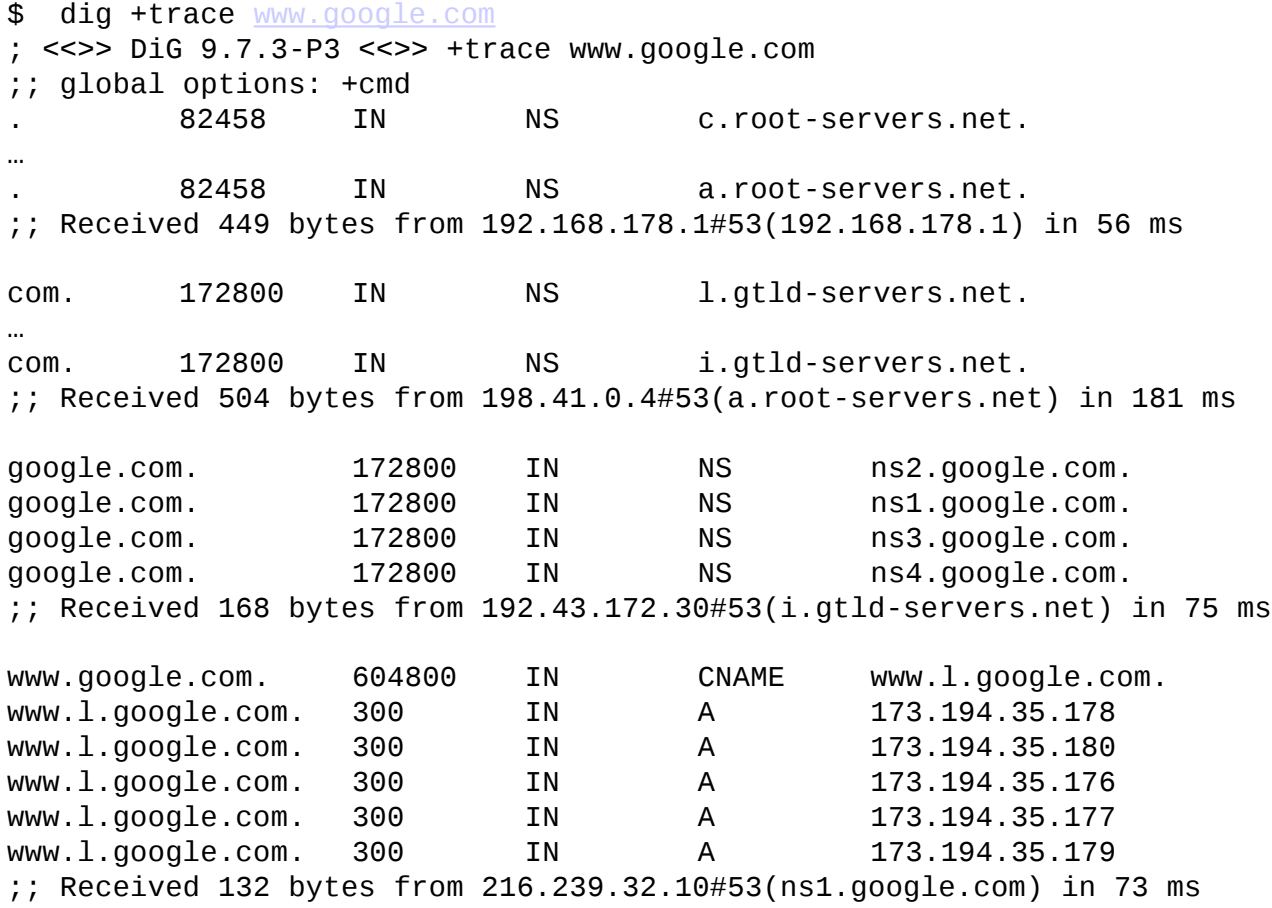

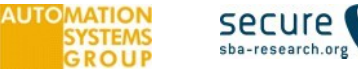

# DNS Security Issues

- Daemon vulnerabilities
	- BIND named has a bad security history
- DNS often provides rich information (IETF 89)
	- IP addresses
	- HINFO records
	- WKS (Well Known Servers)
	- can be gathered via exhaustive queries or via zone transfers if configured incorrectly
	- IP scanning is not necessary in many cases
- Simple DNS spoofing
- DNS cache poisoning

Used when authentication is performed based

on DNS names with reverse lookup

- e.g., trusted.example.com may login using rlogin without specifying a username/password
- or, only trusted.example.com may login at all
- Concept
	- domain name is obtained through reverse DNS query
	- a DNS query is forwarded to the authoritative DNS server for the IP address that logs in (under control of the attacker)
	- this DNS server replies with the (faked) trusted name

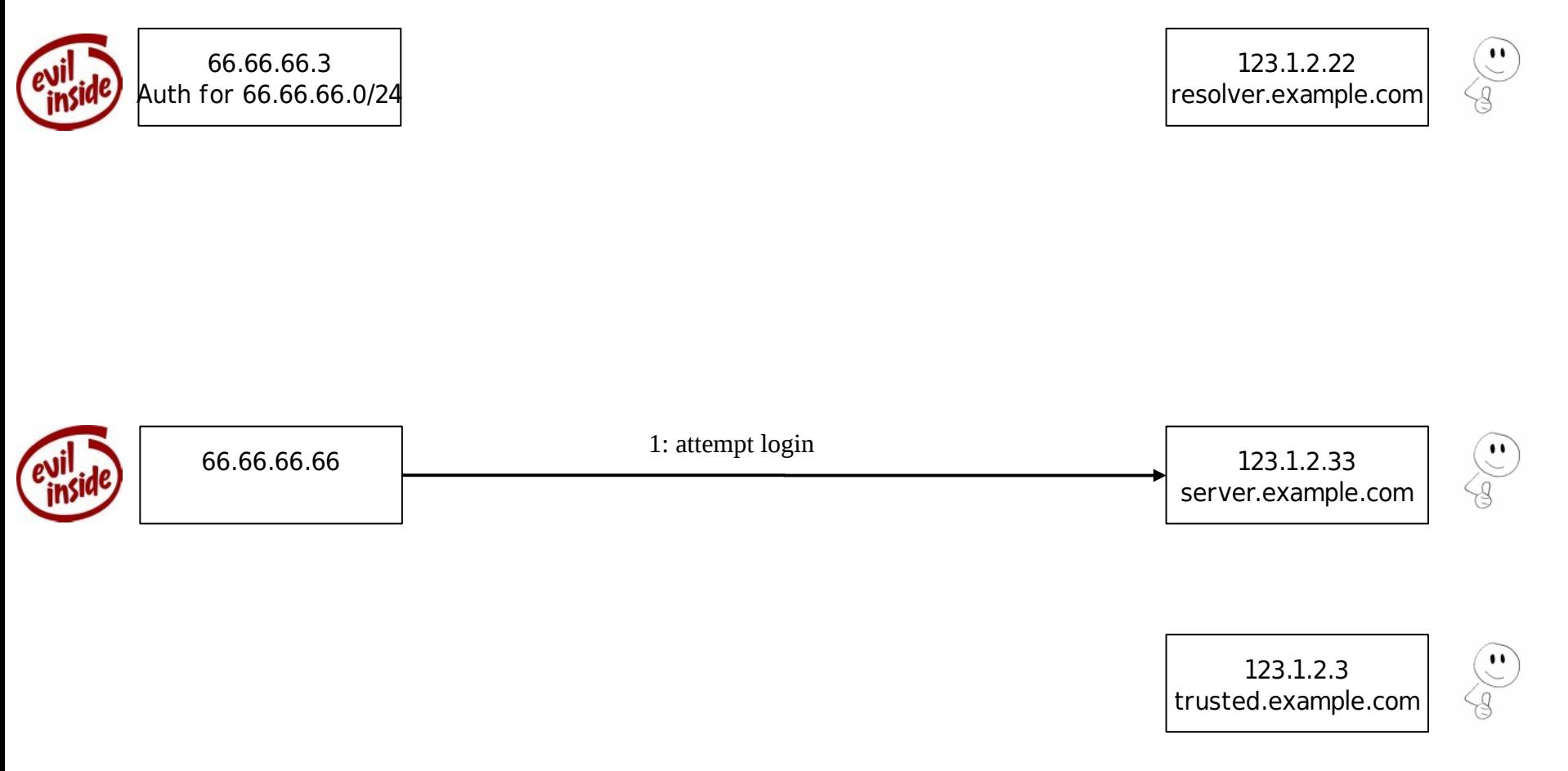

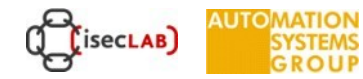

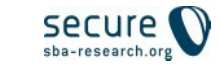

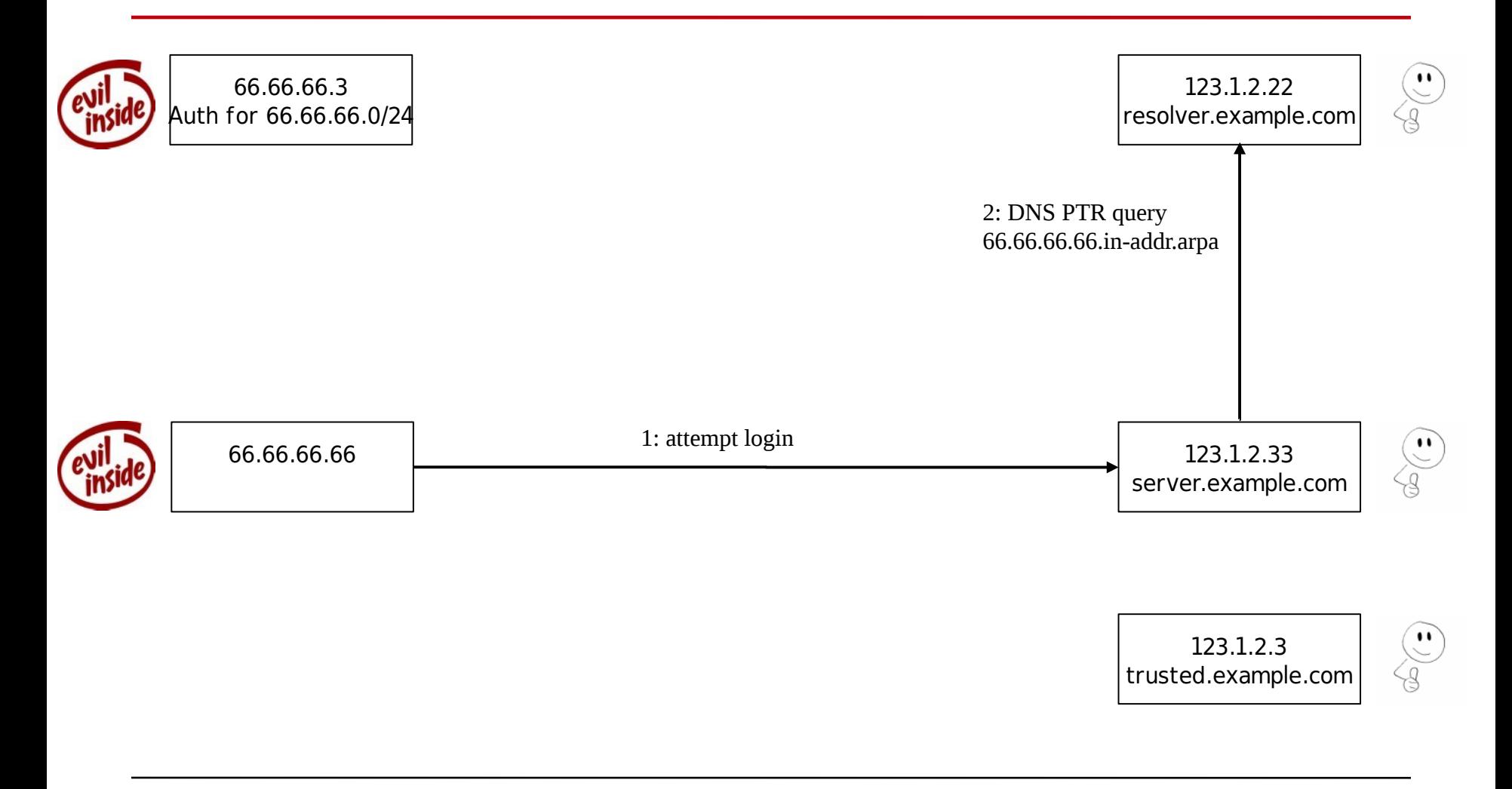

ifs

**AUTOMATION** 

isecLAB)

secure<sup>(</sup>

sba-research.org

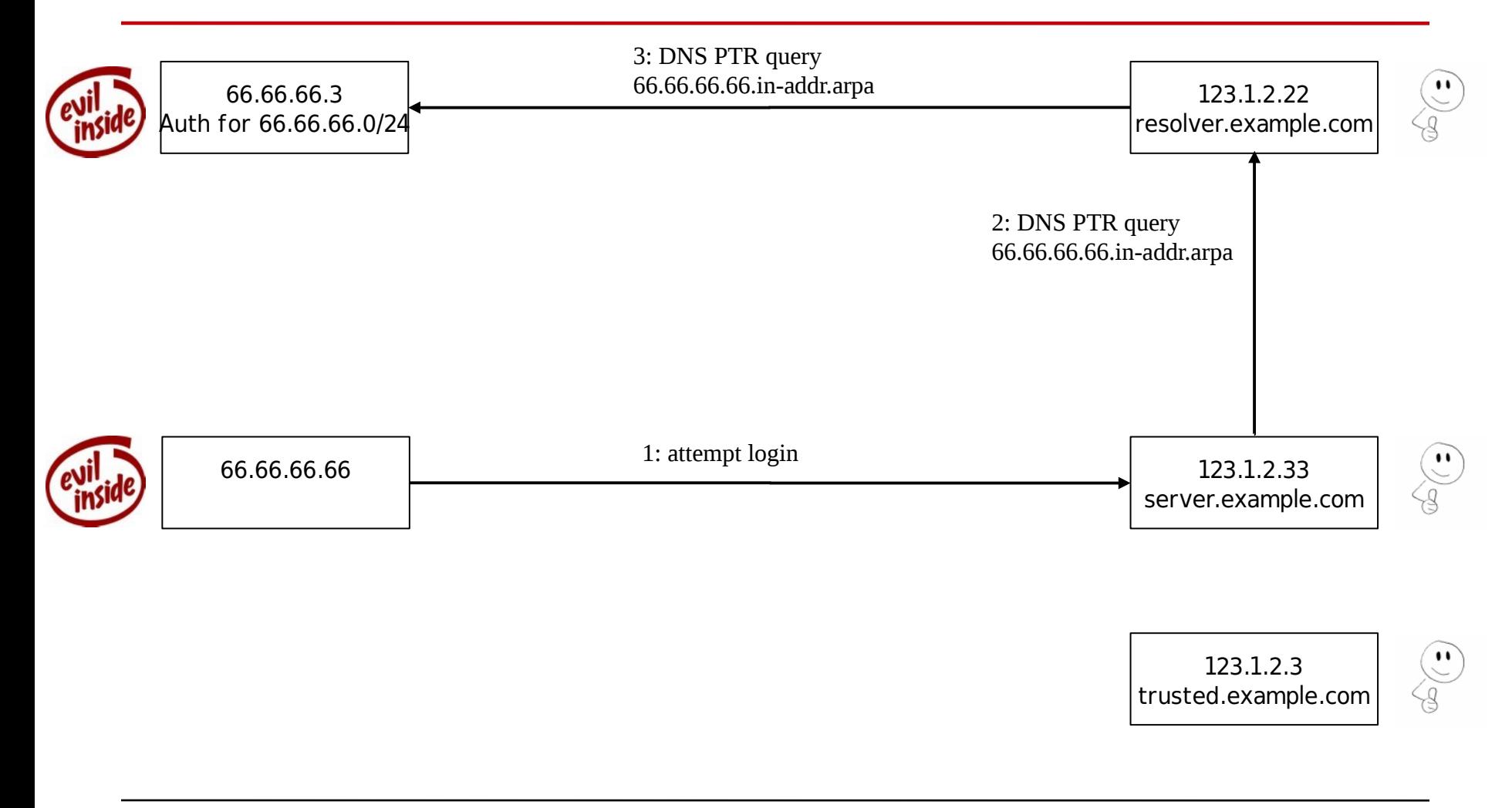

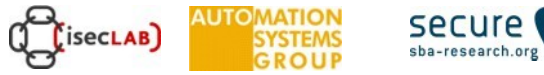

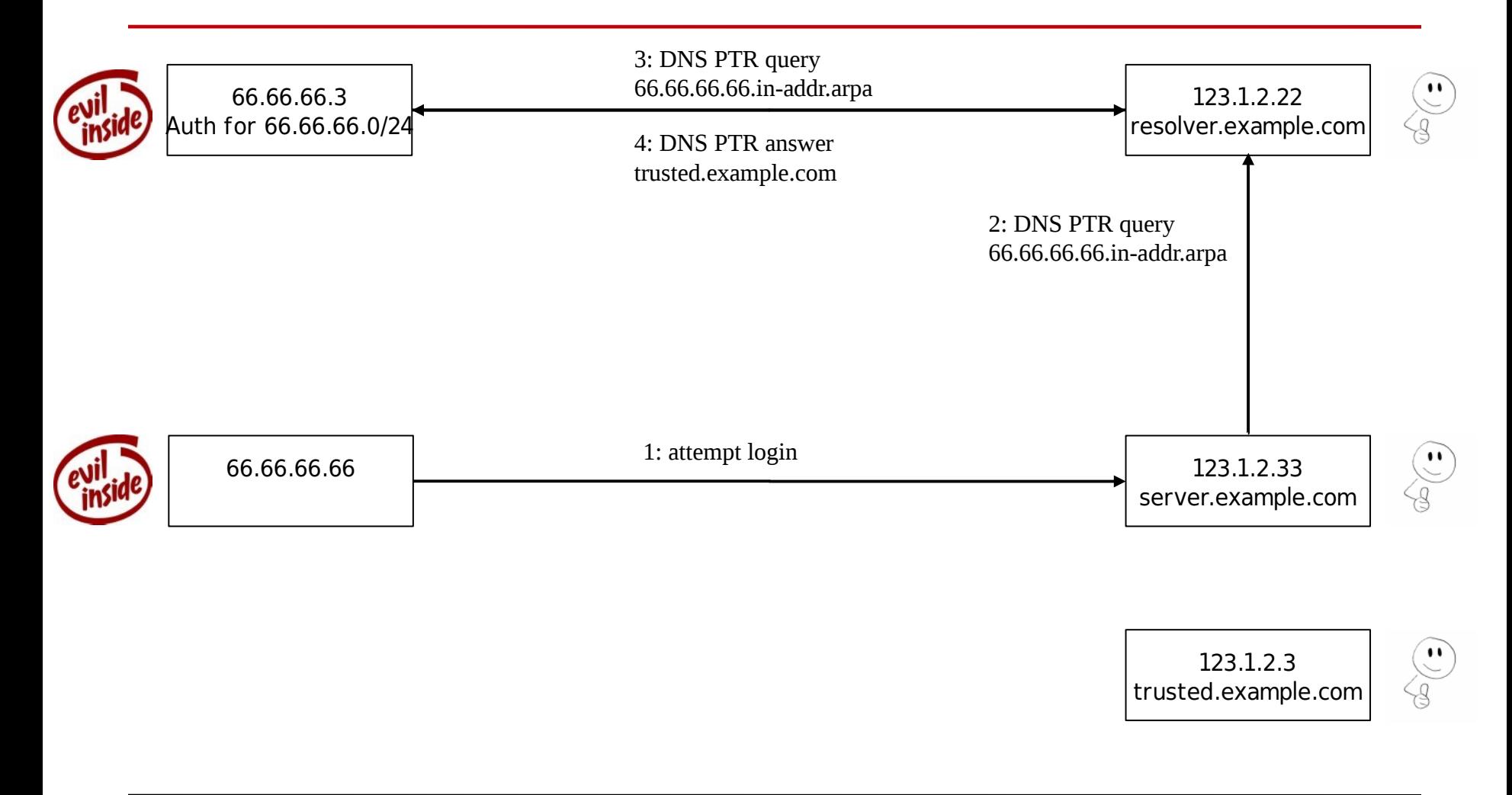

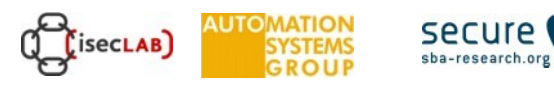

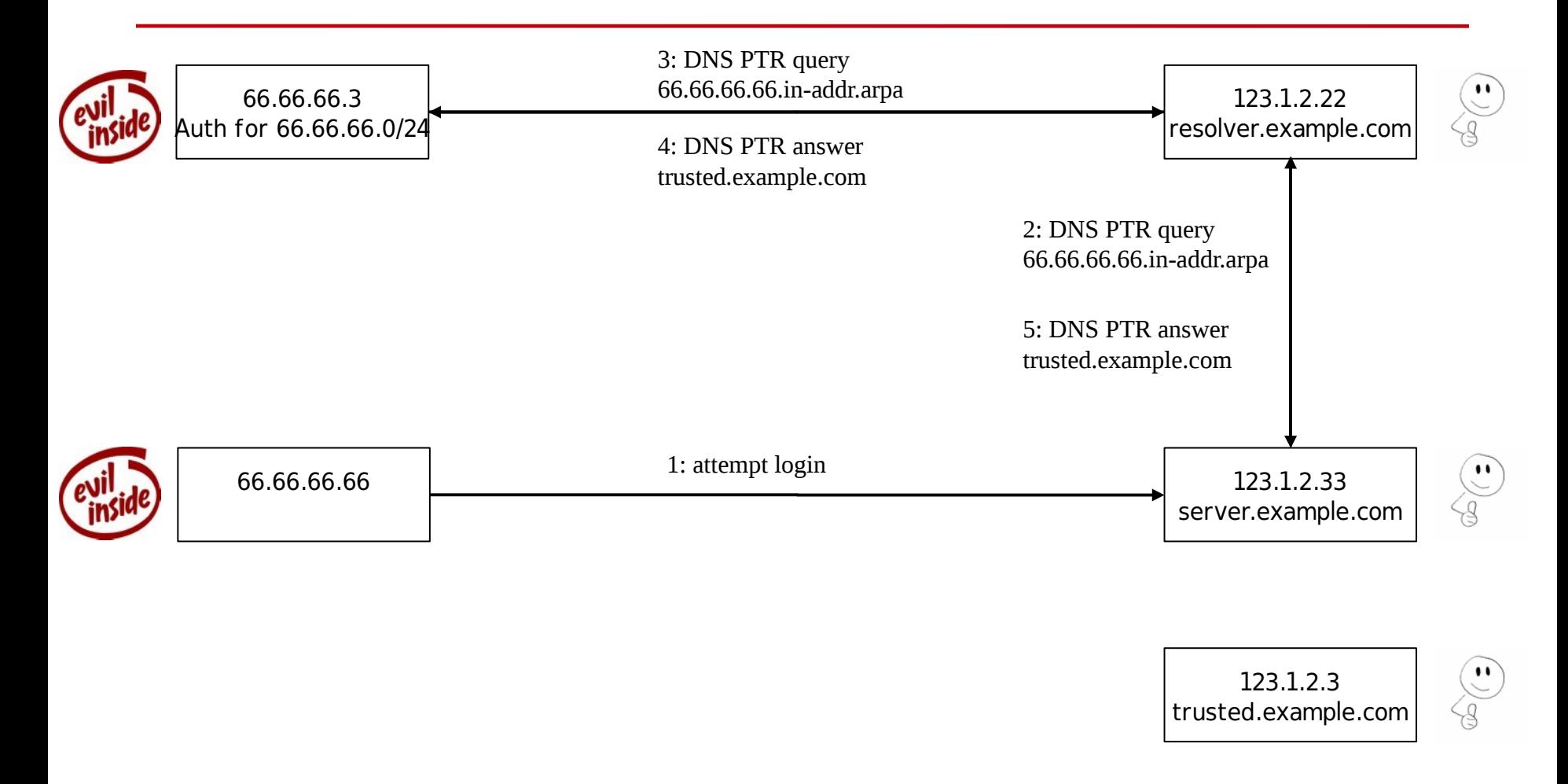

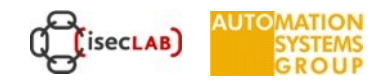

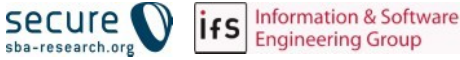

#### **Countermeasure**

- use double reverse lookup
- reverse lookup 66.66.66.66 => trusted.example.com
- now do forward (normal) lookup for trusted.example.com => 123.1.2.3
- refuse login!

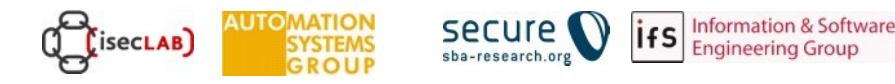

#### DNS Cache Poisoning

- DNS requests/replies normally sent over **UDP**
	- Reply not authenticated
	- Remember UDP?
	- Spoof reply
	- Race against legitimate reply
- DNS Hijacking possibilities
	- racing with the server with respect to a client
	- racing with a server with respect to another server

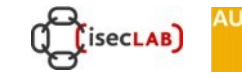

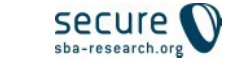

# Spoofed DNS reply

- Must match a query!
- Use correct (spoofed) source IP address of the real server
- Use correct destination UDP port (the source port from which the query was sent)
- Answer correct query

**SecLAB** 

- Correct value of DNS nonce field
	- 16 bit, randomly selected request id

#### DNS Cache Poisoning

- Attack a caching-only server
- Send a request for host.example.com
	- Server will send request to authoritative NS for example.com
- Immediately send many spoofed replies
	- Source IP is one of the NS for example.com (~4 options)
	- Guess destination UDP port (16 bit)
	- Guess DNS nonce (16 bit)
- Number of replies needed on average:
	- $-$  2^16  $*$  2^16  $*$  4 /2 = 2^33  $\sim$  = 8 billion
- Need multi-terabit/s pipe to do it in 1 second (before real reply)

# Improving the Chances

#### Src port known

- many servers always send queries from same UDP port
- bind up to  $\sim$ 9.4.2 chose port at startup
- attacker can find it out by setting up authoritative server for his own domain, and querying for that domain
- now only need about  $2^{\wedge}16$  \* 4 / 2  $\sim$  = 130000 attempts
- Birthday attack
	- some servers allow multiple outstanding requests for same domain
	- send 100 queries+100 answers~=10000 chances of guessing
- But still, If you lose the race, can't retry until cache expires  $(-1$  week)

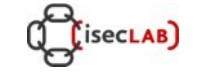

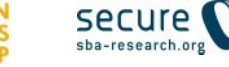

# DNS Cache Poisoning: Effects

- Redirect traffic
- Denial of Service
- MITM attack with no physical access
- Redirect email (MX record...)
- Exploit auto-update
	- java updater uses no crypto: just need to poison java.sun.com
		- metasploit evilgrade module
		- video demo: http://www.infobyte.com.ar/demo/evilgrade.htm
- Example: WebView for mobile devices
	- Android, iPhone, Windows Phone, Blackberry

Information &

# DNS Cache Poisoning: Countermeasures

- Check the DNS server(s) you use: use random src ports
	- sniff outgoing query traffic (often not possible)
	- Tool at https://www.dns-oarc.net/oarc/services/dnsentropy
	- run a NS for your own domain, make a recursive query and sniff incoming packets
- Block queries to your recursive resolvers from outside your network
- DNSSEC:
	- authoritative replies are cryptographically signed
	- deployed on DNS root zone in 2010
	- deployed on most TLDs now (.AT Domain: 29.02.2012)
	- http://www.internetsociety.org/deploy360/dnssec/statistics/

# DNS Level Poisoning

- Not only done by the "bad"-guys
- Very common on ISP-Level with the DNS servers that will get pushed to your modem/router
	- Ads: don't return RFC ERR NXDOMAIN, instead redirect to own search engine with ads
	- Censorship: Blocking "URLs"
	- Law enforcement: Redirect and inject malicious traffic
- Use a trustworthy, "working" DNS server or hosts file
- Keep in mind, DNS also exposes which sites you visit

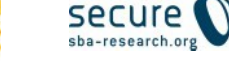

#### Part 2

# **FTP**

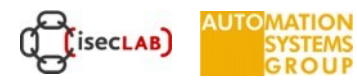

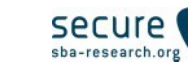

### FTP: File Transfer Protocol

- initially specified in RFC 542
- provides file transfer service
- based on TCP
- client / server architecture
	- client (ftp) sends a connection request to the server (ftpd)
	- server is listening on port 21
	- client provides username and password to authenticate
	- client uses the GET and PUT commands to transfer files

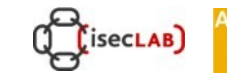

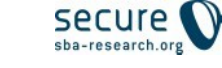

# FTP

- 2 TCP connections are used
	- control stream for commands
	- data stream for the actual data that is transmitted
- Active Mode:
	- Client tells the server to connect to one of its local ports using the PORT command
	- Server opens a connection from port 20 to the port specified by the client
	- Transfer is executed and the connection is closed
- Passive Mode:
	- Client issues the PASV command
	- Server opens a port and sends port number to the client
	- Client connects to the port specified by the server
	- Transfer is executed and the connection is closed

# FTP

- 2 TCP connections are used
	- control stream for commands
	- data stream for the actual data that is transmitted
- Active Mode:
	- Client tells the server to connect to one of its local ports using the PORT command
	- Server opens a connection from port 20 to the port specified by the client
	- Transfer is executed and the connection is closed
- Passive Mode:
	- Client issues the PASV command
	- Server opens a port and sends port number to the client
	- Client connects to the port specified by the server
	- Transfer is executed and the connection is closed

#### FTP Protocol

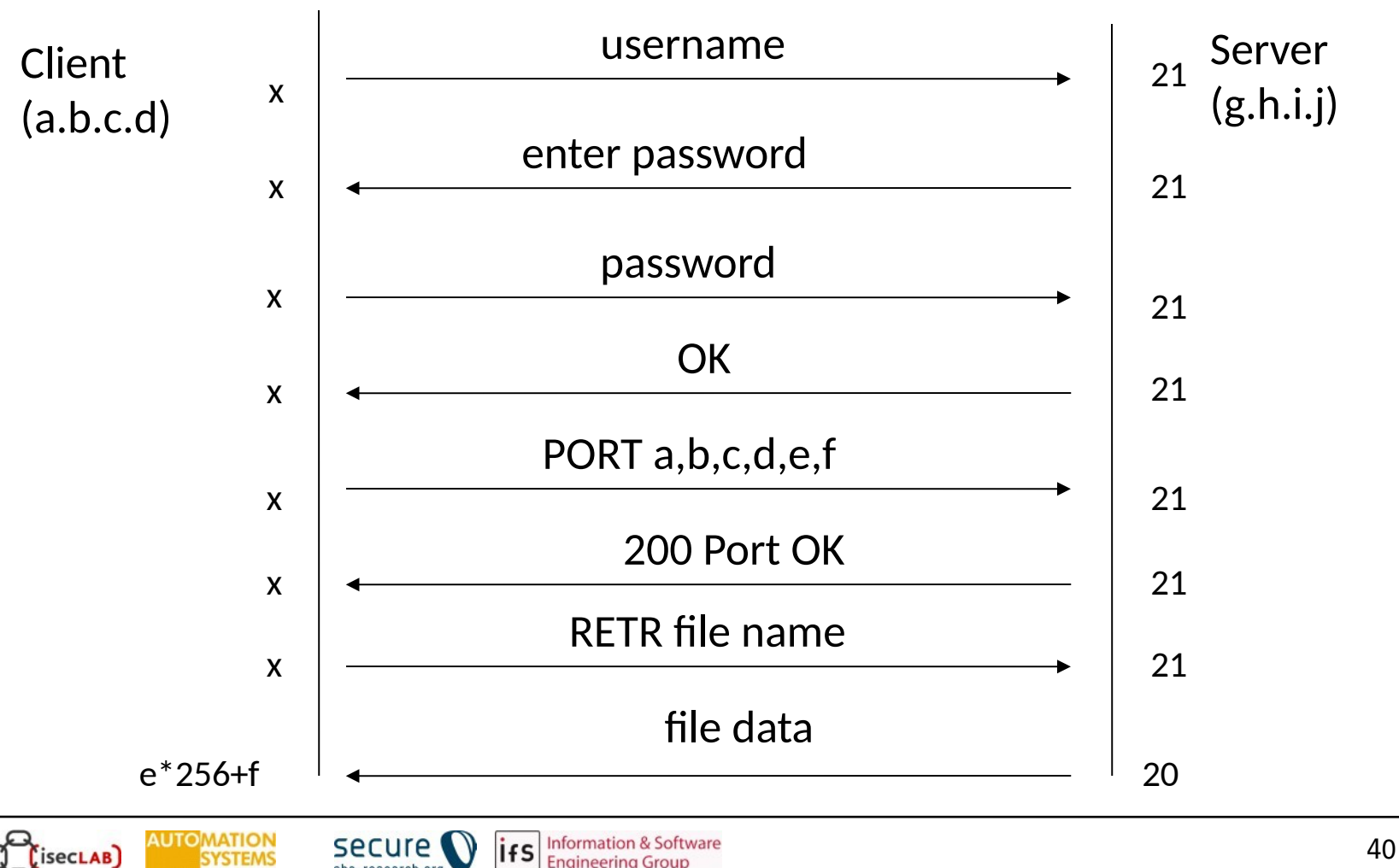

sba-research.org

#### Passive FTP

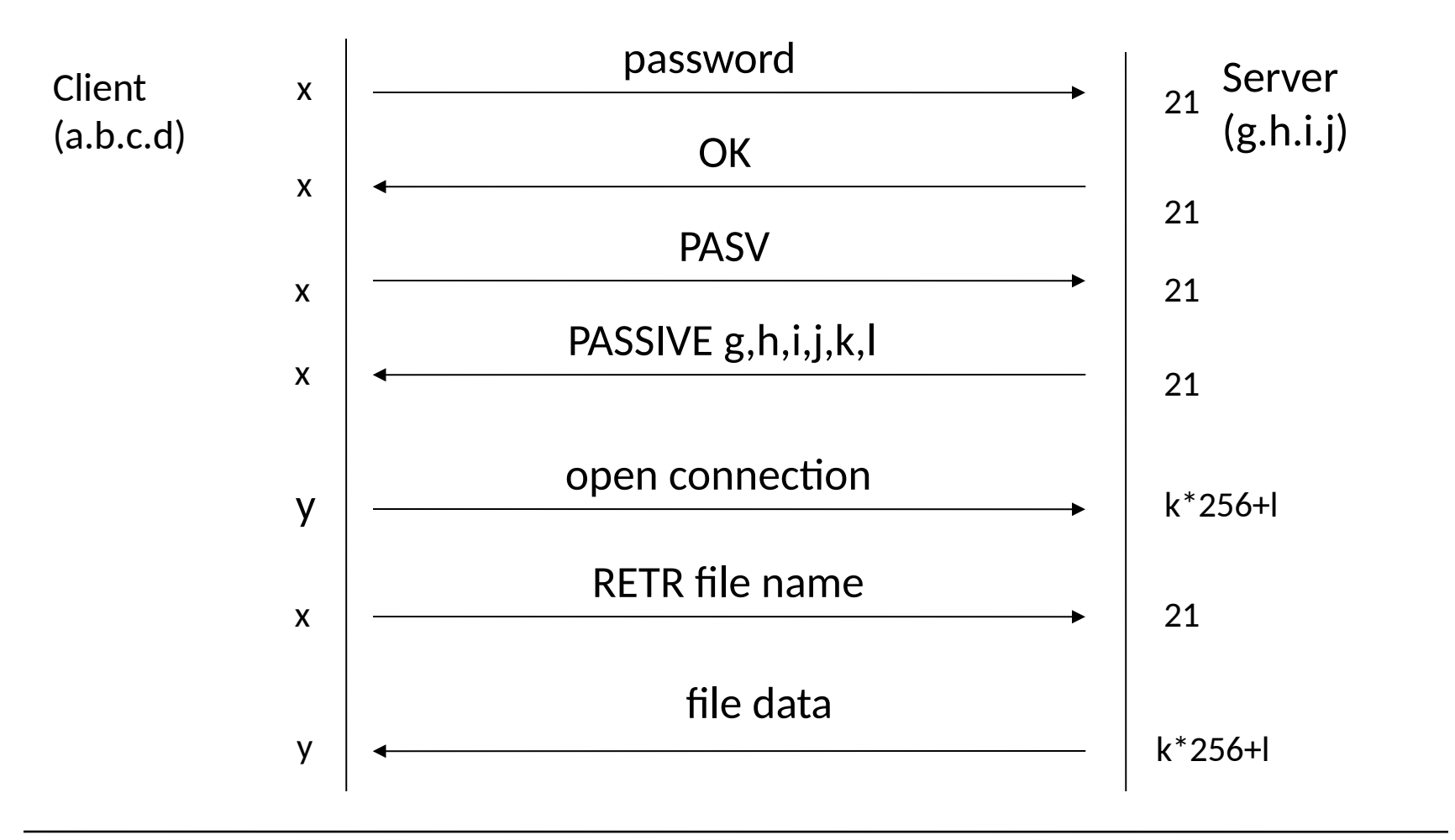

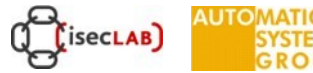

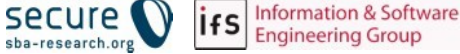

# FTP Security

- Server implementation vulnerabilities
- Configuration errors
	- allow "anonymous" user to write files
	- write to user home directory
		- Can be abused to write files into home directories that are normally used for authentication (e.g. .ssh/authorized\_keys)
		- If an anonymous user is allowed to put such a file in the home directory he can get access to the computer, using private key authentication

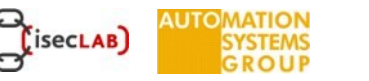

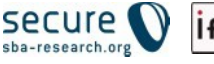

#### PASV Connection Theft

• Attacker can connect to port that was opened by server before the legitimate client does

• Since the command connection is still established, client commands lead to file transfers between attacker and server

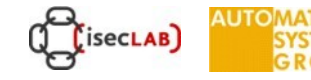

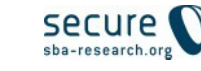

#### FTP Bounce

- The PORT command
	- Tells the server the address and port to be used when opening a data connection
- According to the RFC 959 the address does not have to be the same as the one the client has
- Therefore it is possible to instruct a server to open a connection to a third host

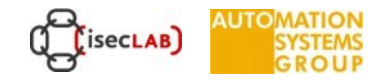

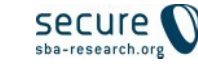

#### FTP Bounce

- Can be used to perform a TCP portscan
- The host running ftpd appears to be the source of the scan
- It is possible to scan "behind" a firewall
	- suppose that only port 21 and 20 are open at the firewall

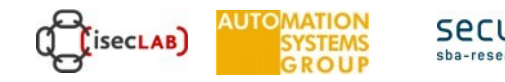

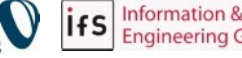

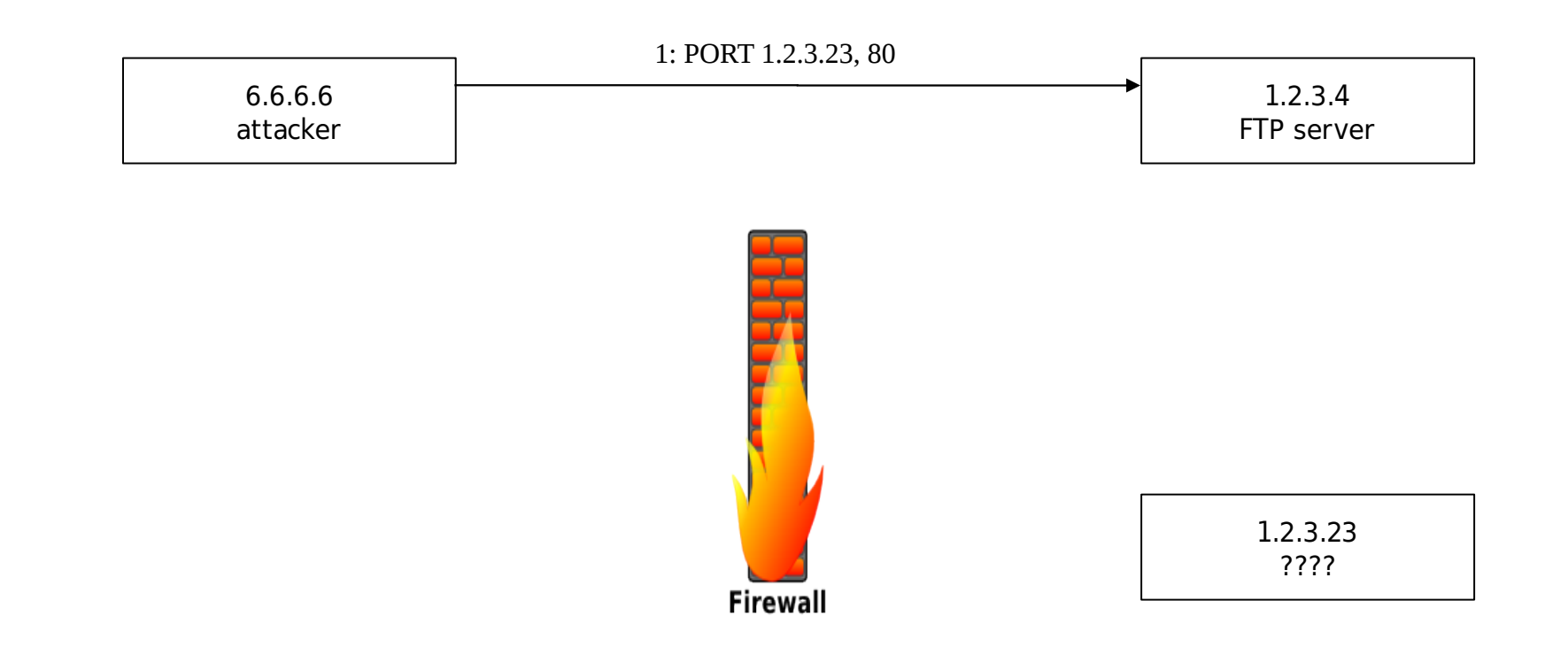

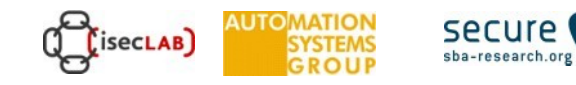

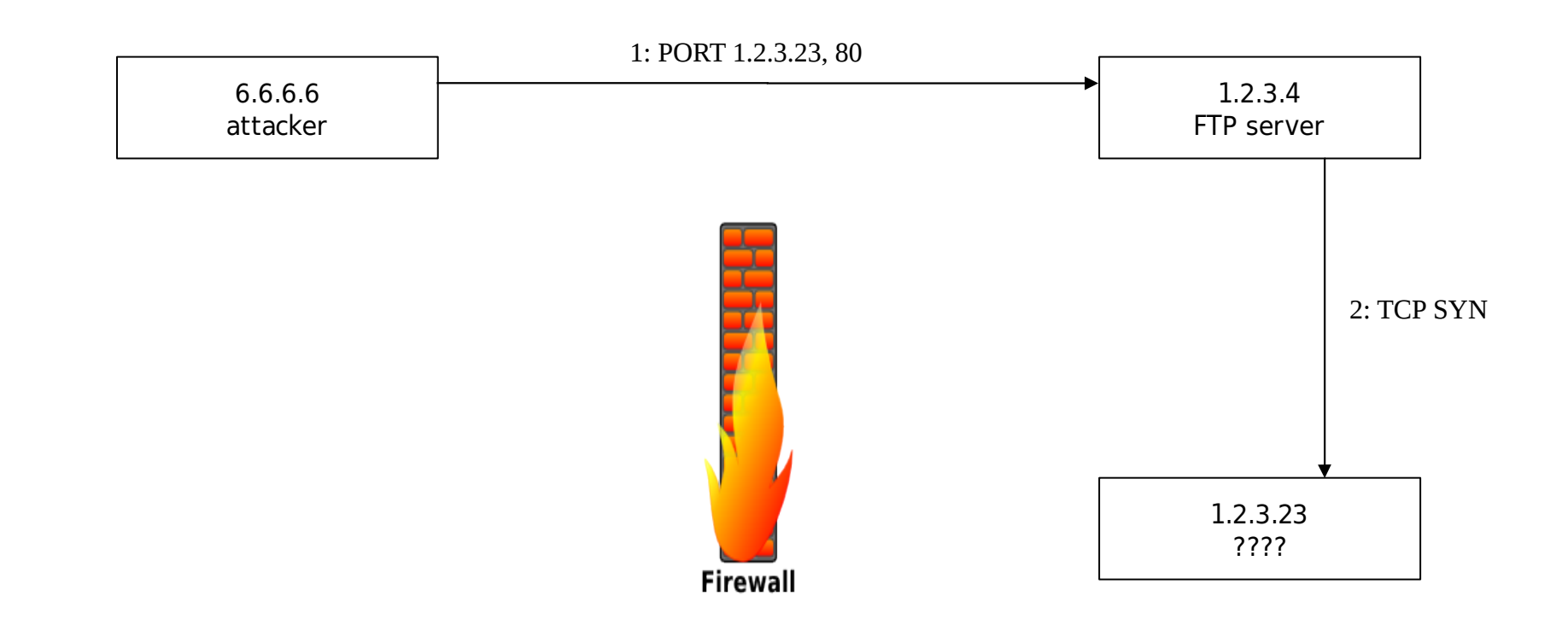

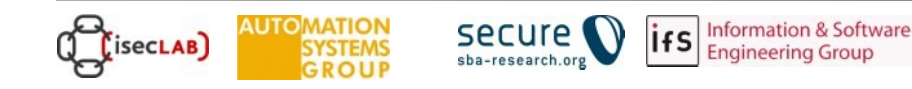

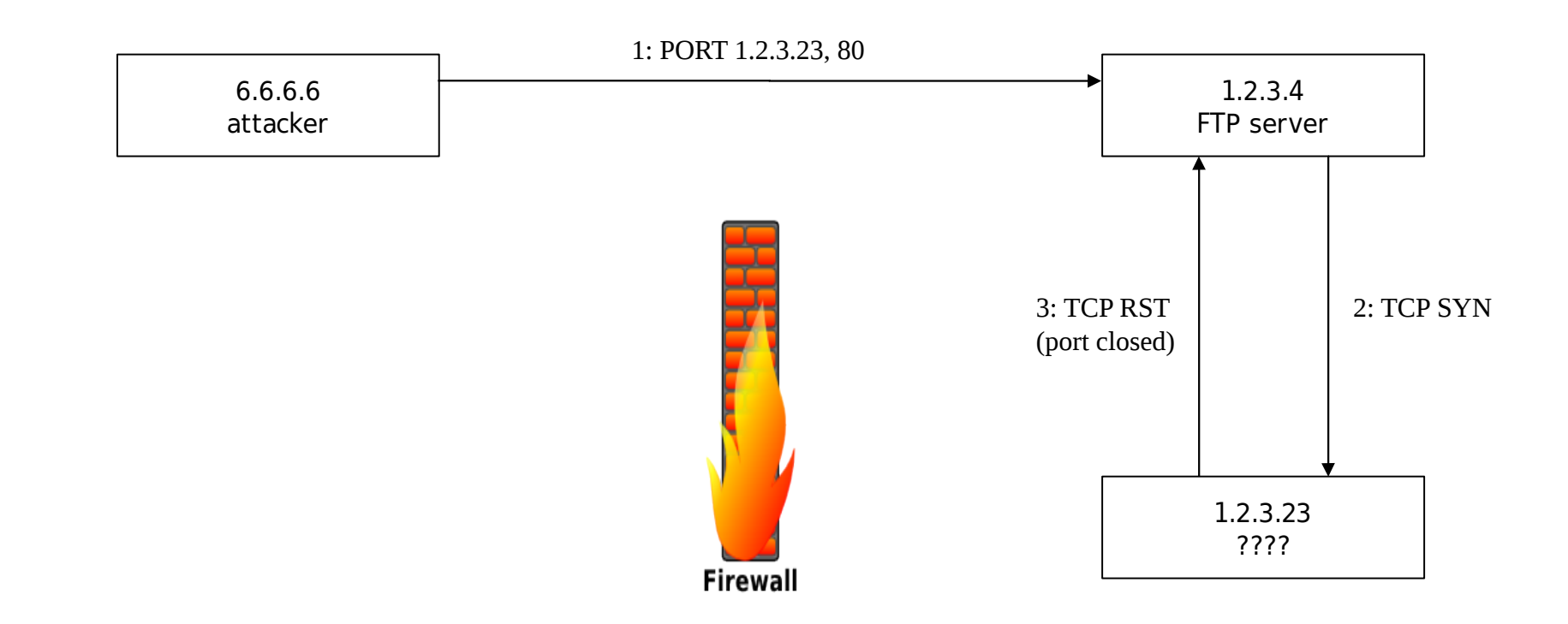

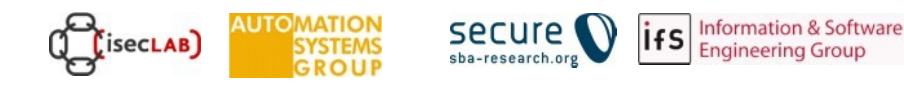

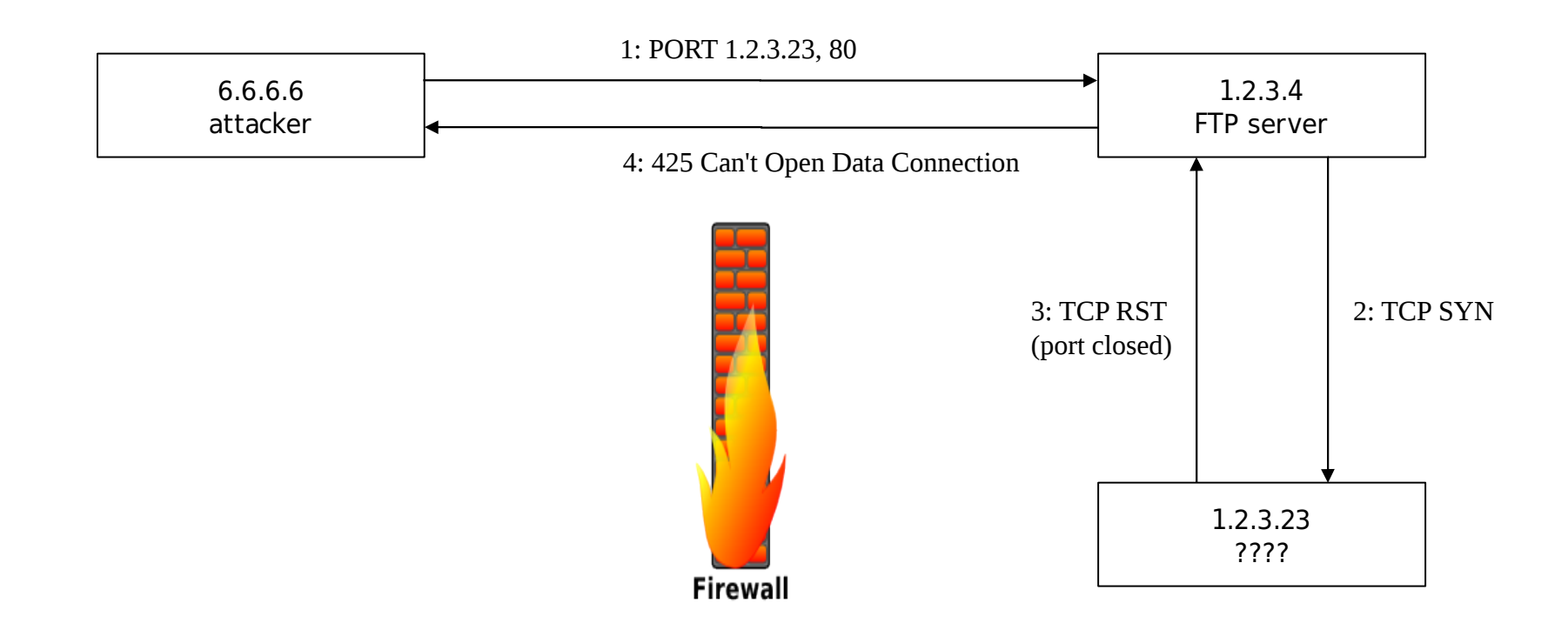

• 1.2.3.23 does not have an HTTP server running on port 80 !!

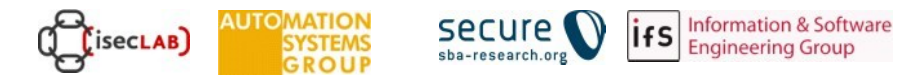

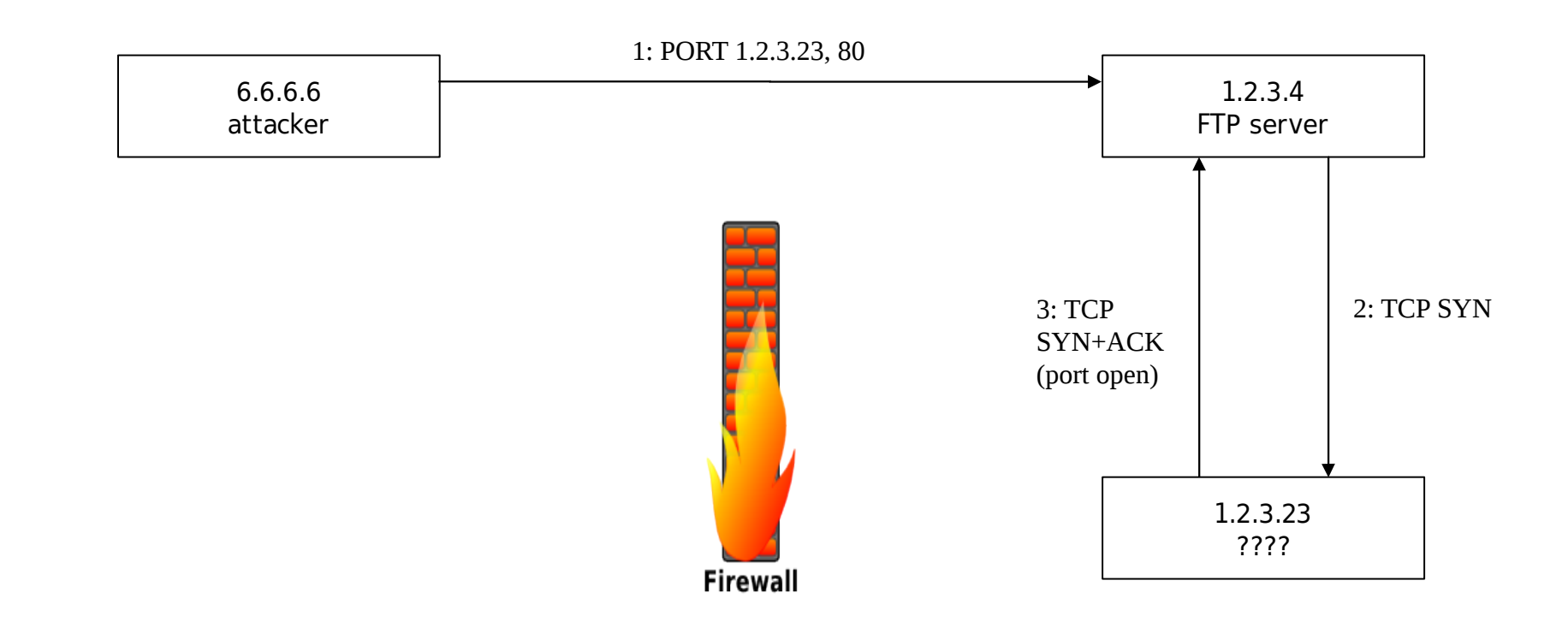

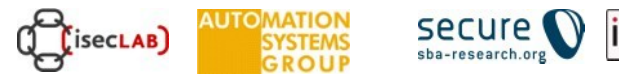

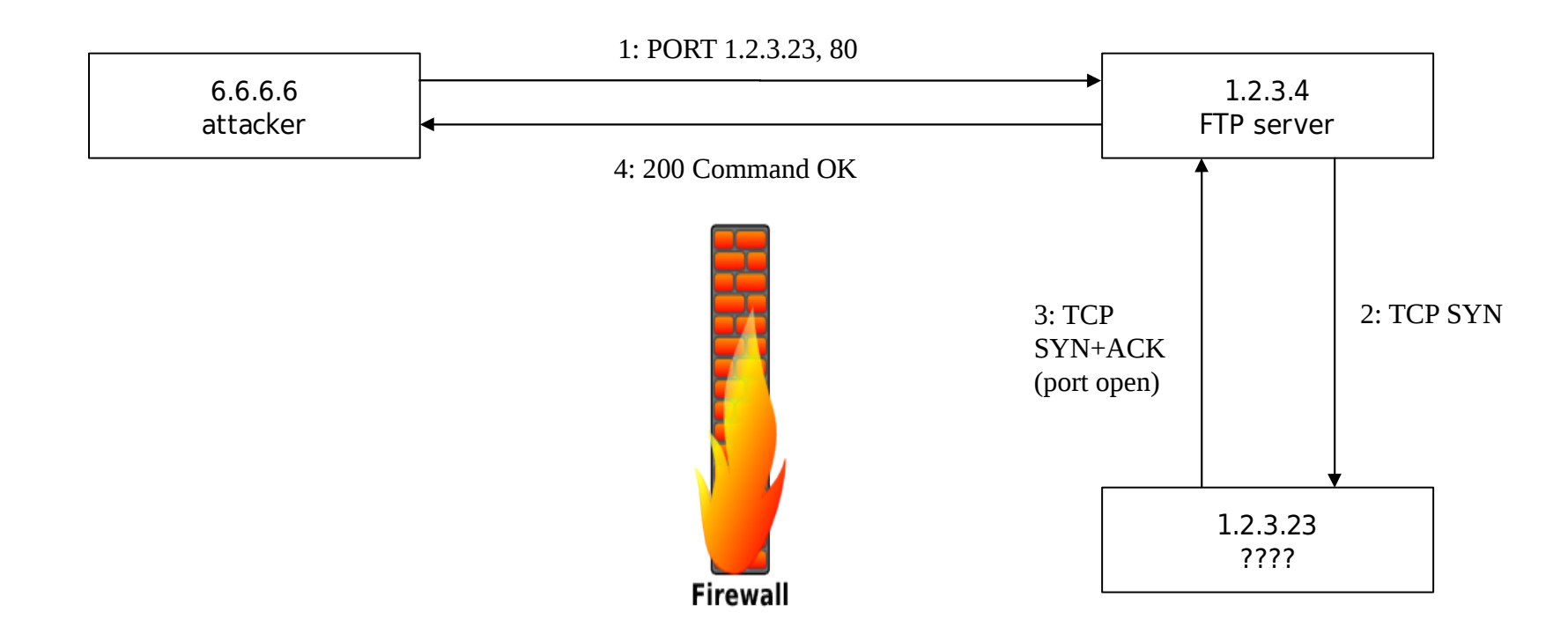

1.2.3.23 has a server running on port 80!

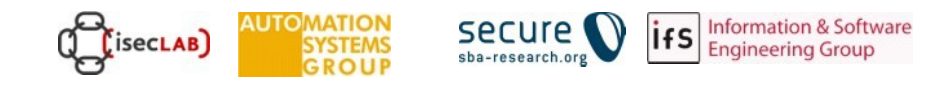

#### FTP Bounce

- Not only useful for port scans: can be used to send data to arbitrary ports
	- if an FTP writable directory exists, arbitrary data can be sent to a third host
	- can be used to bypass restrictions (IP based authentication)
	- connection laundry
- Step 1:
	- upload data to the ftp server (PUT mydata)
- Step 2:
	- PORT destination IP, destination port
- Step 3:
	- GET mydata

#### Part 3

# SMTP

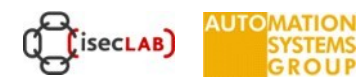

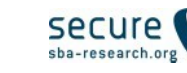

# SMTP: Simple Mail Transfer Protocol

- initially specified in RFC 821
	- de facto standard for email transmission
	- simple, text-based protocol
	- MIME used to encode binary files (attachments)
	- listens on port 25
- push protocol:
	- used to send email
	- used to exchange emails between servers
	- clients have to retrieve emails via other protocols such as IMAP or POP

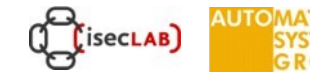

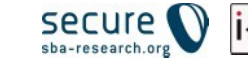

#### SMTP Session

- S: 220 www.example.com ESMTP Postfix
- *C: HELO mydomain.com*
- S: 250 Hello mydomain.com
- *C: MAIL FROM: sender@mydomain.com*
- S: 250 Ok
- *C: RCPT TO: friend@example.com*
- S: 250 Ok
- *C: DATA*
- S: 354 End data with <CR><LF>.<CR><LF>
- *C: Subject: test message*
- *C: From: sender@mydomain.com*
- *C: To: friend@example.com*
- *C:*
- *C: Hello,*
- *C: This is a test.*
- *C: Goodbye.*
- *C: .*
- S: 250 Ok: queued as 12345
- *C: QUIT*

**SecLAB** 

S: 221 Bye

No Authentication

# SMTP

- Security Issues
	- mail servers have wide distribution base and are publicly accessible
		- software vulnerabilities
		- configuration errors
	- *sendmail*
		- one of the first SMTP implementations (MTAs)
		- long history of vulnerabilities
		- complicated configuration (M4 macro language)
		- e.g., buffer overflow in Sendmail 8.12.9 and before (2003)
	- *postfix, qmail*
		- secure replacements

# SMTP

- No Authentication
	- everyone can connect to a SMTP server and transmit a message
	- server cannot check sender identity (besides IP address/domain name)
- Fundamental reason: open, distributed system
	- you can receive email from anyone on the Internet
	- there is no central authority
	- this is why email was so successful!
	- ...also the root cause of SPAM

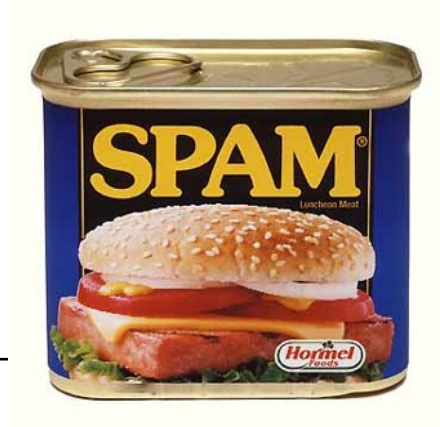

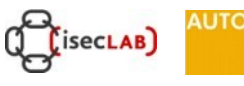

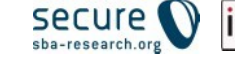

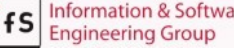

#### Open Mail Relay

- The mail server for example.com should deliver:
	- messages from email accounts of example.com
	- messages to email accounts of example.com
- It should NOT relay messages:
	- from untrusted sources, to destinations outside example.com
	- Open Mail Relay: will be used to deliver SPAM

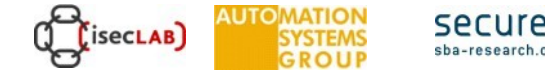

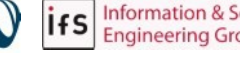

# SMTP Authentication

- IP address
	- check if user is inside the example.com network
- Extensions
	- SMTP-AUTH
		- access control list with explicit login
		- clients must be aware of SMTP-AUTH
	- POP-before-SMTP
		- logins are simulated by POP request (which require a login)
		- when a client performs a POP request, its IP address is authenticated with the SMTP server for some time (e.g., 30 minutes)

# MTA Encryption

- POPS / IMAPS / SMTPS (SSL/TLS)
	- Like HTTPS but for POP/IMAP/SMTP
- **Extensions**

**SecLAB** 

- STARTTLS
	- Using plaintext standard Port (POP 110, IMAP 143, SMTP 25)
	- But can start an encrypted session unsing STARTTLS command
	- SSL stripping attack
- Dedicated SSL Ports (explicit SSL)
	- Encryption is mandatory on the following ports:
	- POP 995, IMAP 465, SMTP 993
	- No stripping attack possible

### Address Spoofing

- Authentication by IP:
	- Anyone in example.com network can send email from ceo@example.com
- Sender can forge source address
	- pretend to be relaying email from mybank.com

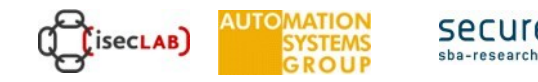

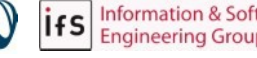

# Address Spoofing (countermeasures)

- SPF: Sender Policy Framework
	- leverage DNS infrastructure
	- owner of mydomain.com specifies which IPs are authorized to send emails from \*@mydomain.com
	- uses TXT records in DNS server (no changes required to DNS implementation)
	- SMTP server can check sender IP/domain name against authorized senders

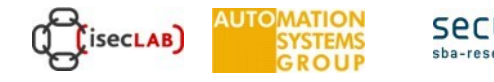

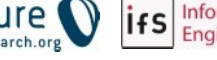

#### SPF Example

\$host -t TXT gmx.net

gmx.net descriptive text "v=spf1 ip4:213.165.64.0/23 ip4:74.208.5.64/26 -all"

- An SPF compliant SMTP server receiving mail from
	- \*@gmx.net:
	- will check if client IP is in the list. If not, it will reject mail claiming to be from gmx.net

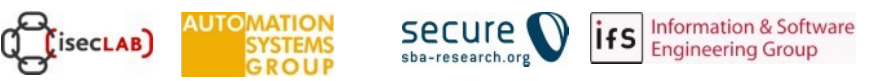

#### Part 3.5

# SPAM/ PHISHING

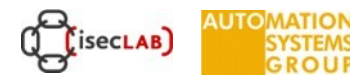

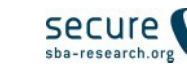

**Information & Software** ifs **Engineering Group** 

#### Spam

- Unsolicited email messages
- Gather destination email addresses
	- brute force guessing
	- harvesting (web pages, mailing lists, news groups, ...)
	- malware (steal user's address book)
	- verified address are more valuable
- Delivering spam messages
	- own machine (not very smart)
	- other machines
		- open mail relays
		- open proxies
		- web forms
		- zombie nets (compromised machines)

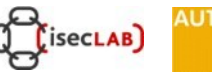

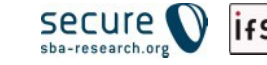

## Spam

- **Countermeasures** 
	- spam filtering tools (e.g., SpamAssassin)
	- blacklists: identify origins of spam messages and quickly distribute this information
	- greylisting: temporarily reject email from unknown senders
		- legitimate senders will retry
		- spammers often don't
	- infrastructure
		- SPF (sender policy framework)

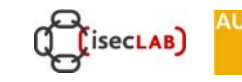

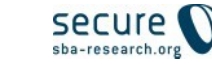

### Spam

- Reasons for spam
	- legitimate businesses advertise products and services
	- attempts to get money from victims
		- actually quite old idea, was done with letters decades ago
		- victims sometimes even travel to remote places
	- offer of porn or other interesting material to lure people on sites where Malware can be installed
- Statistics

**SECLAB** 

- Symantec Internet Security Threat Report 2014
	- 29 billion spam mails a day
	- 66% of all mails in 2013 (89% in 2010, still around 75% in 2011)
	- most spam mails produced by botnets
	- 25% of spam mails contained malware as URL

# Phishing

- Exploits openness/weakness of SMTP protocol and Humans (social engineering aspects)
- Tricks people into providing sensitive information
	- create a situation that asks receiver to act on (urgent) problem
	- provide a link to site to solve problem
	- site prepared by attacker
		- appearance of site is spoofed
		- asks for personal information
- Interesting side note
	- scammers typically require people to launder money
	- additional spam mails that invite people to "earn money with their bank account"
- Nowerdays the "Presidential attack" is very common

# Phishing

- Camouflage techniques
	- use images, look&feel from original site
	- [sender name and em](mailto:ceo@example.com)ail addresses can be faked easily
	- attempt to avoid obvious spelling and grammar mistakes :-)
	- link to phishing site must be obfuscated
	- URL and port redirection http://www.bank.com@evil.com:80/index.html
- Examples:
	- http://www.fraudwatchinternational.com/phishing/
	- http://www.phishtank.com/

# NTP

- Network Time Protocol
	- Strata
	- sync time from own and layer above
	- tell time to lower layer
- Not a lot of security attention
	- mainly MITM (can mess with Kerberos)
- So why am I talking about it???
	- monlist command in older clients sends a list of the last 600 ntp clients connected (NTP reflection attack, recon, DDoS)
	- $-$  iOS 9 1970s Bug, fixed in 9.3
	- All time based authentification systems, tokens, cookies, etc...

#### DOS

- Targets
	- Hosts
	- Services
	- Infrastructure Think "wire capacity"
	- ...
- Taxonomy
	- R-U-Dead-Yet?
	- PDoS
	- DoS Level II
	- APDoS

– ...

# DOS

- Distributed Denial Of Service
	- Botnets
	- Reflection Attacks
	- Hard to defend against
	- Hard to suppress
- Layer
	- WebApp
	- WebServer
	- TCP
	- IPv6 ND, ...

#### DOS

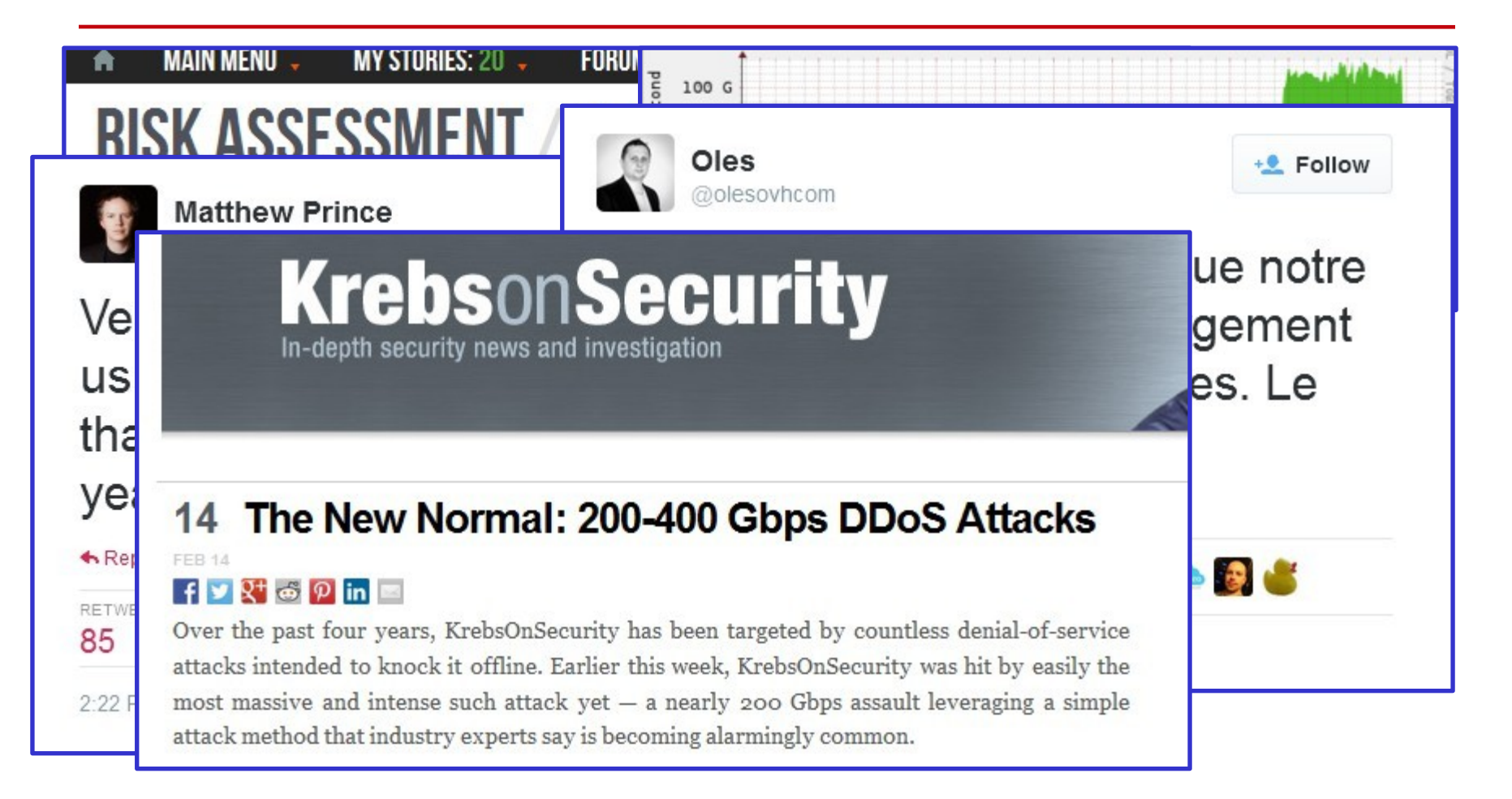

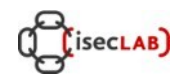

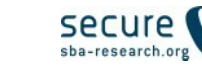

#### Reflected DOS

- Victim only sees packets from reflectors
- Reflectors only see spoofed packets
- Huge amplification factors
- http://blog.cloudflare.com/understanding-and-mitigating-ntp-based-ddos-attacks

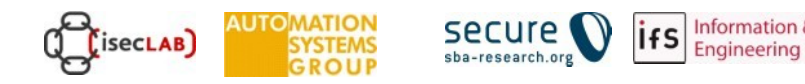

#### Reflected DOS

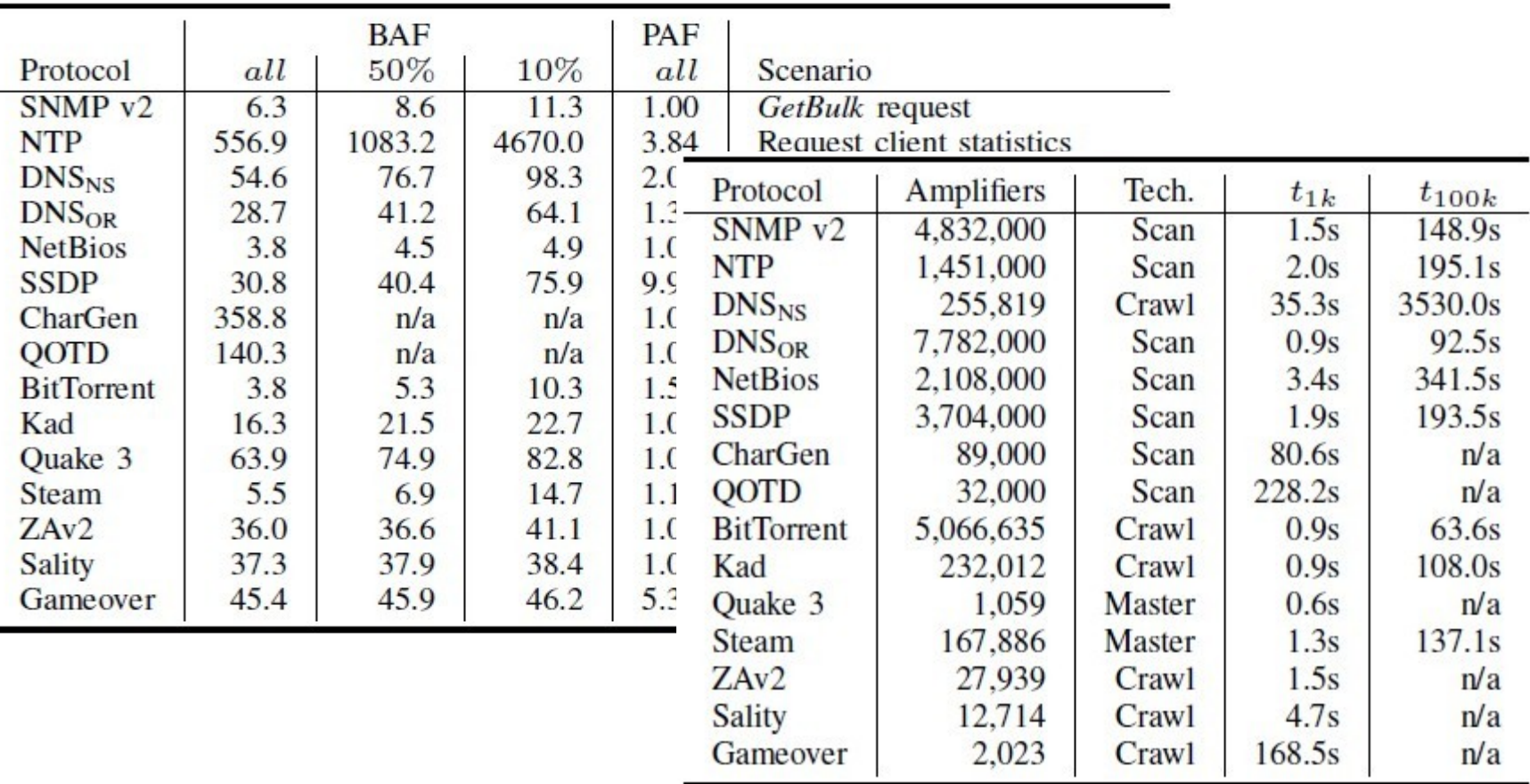

**Source: Christian Rossow**. "Amplification Hell: Revisiting Network Protocols for DDoS Abuse".

*Network and Distributed System Security Symposium*, NDSS 2014, San Diego, USA. // Bandwidth/Packet Apmlification Factor (BAF, PAF)

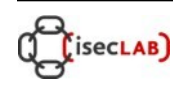

**IUTO** 

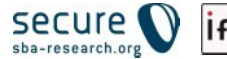

#### **Conclusions**

- Traditional Internet applications
	- not built with security in mind
	- some could be easily replaced (telnet, rservices)
	- others cause significant problems
- Remote Access
- DNS
	- simple UDP-based request / reply structure
- FTP
	- different command and data channel, FTP bounce
- SMTP
	- sender authentication lacking, spam, phishing
- NTP
	- lets get DOSing